## МИНИСТЕРСТВО НАУКИ И ВЫСШЕГО ОБРАЗОВАНИЯ РОССИЙСКОЙ ФЕДЕРАЦИИ федеральное государственное автономное образовательное учреждение высшего образования "САНКТ-ПЕТЕРБУРГСКИЙ ГОСУДАРСТВЕННЫЙ УНИВЕРСИТЕТ АЭРОКОСМИЧЕСКОГО ПРИБОРОСТРОЕНИЯ"

Кафедра № 42

УТВЕРЖДАЮ

Руководитель направления

проф.,д.т.н.,доц.

(должность, уч. степень, звание)

### С.В. Мичурин

(инициалы, фамилия) (подпись) «07» июня 2023 г

# РАБОЧАЯ ПРОГРАММА ДИСЦИПЛИНЫ

«Теория и практика конвертации изображений» (Наименование дисциплины)

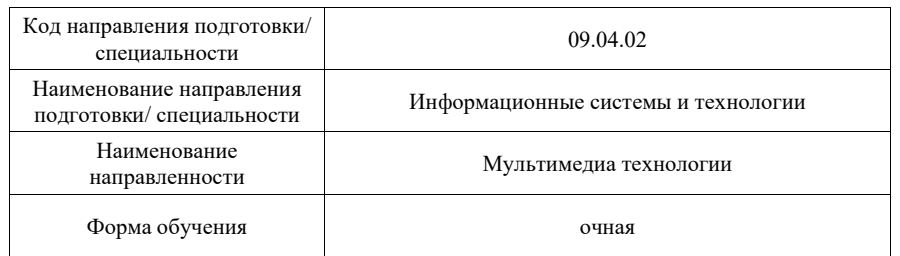

Лист согласования рабочей программы дисциплины

Программу составил (а)

(должность, уч. степень, звание)

доц.,к.т.н.,доц. 06.06.23 О.И. Красильникова

Программа одобрена на заседании кафедры № 42

«07» июня 2023 г, протокол № 9/2022-23

Заведующий кафедрой № 42

д.т.н.,доц. 07.06.23 С.В. Мичурин

(инициалы, фамилия)

# Ответственный за ОП ВО 09.04.02(01)

доц.,к.т.н.,доц.  $Q \sim 07.06.23$  О.И. Красильникова (должность, уч. степень, звание) (поятникова (инициалы, фамилия) (должность, уч. степень, звание)

### Заместитель директора института №4 по методической работе

доц.,к.т.н.,доц. (должность, уч. степень, звание) **должность** (подпись, дата) **А.А. Ключарев** (инициалы, фамилия) (должность, уч. степень, звание)

#### Аннотация

Дисциплина «Теория и практика конвертации изображений» входит в образовательную программу высшего образования – программу магистратуры по направлению подготовки/ специальности 09.04.02 «Информационные системы и технологии» направленности «Мультимедиа технологии». Дисциплина реализуется кафедрой «№42».

Дисциплина нацелена на формирование у выпускника следующих компетенций:

УК-2 «Способен управлять проектом на всех этапах его жизненного цикла»

ПК-5 «Способен управлять процессами по созданию (модификации) информационных ресурсов»

Содержание дисциплины охватывает круг вопросов, связанных с изучением стереоскопического эффекта, механизмов восприятия 3D-изображений зрительной системой человека, методов формирования и устройств воспроизведения 3D-изображений, методов конвертации 2D-изображений и видео в 3D, а также с приобретением навыков и опыта самостоятельной работы по конвертации 2D-изображений и видео в 3D.

Преподавание дисциплины предусматривает следующие формы организации учебного процесса: лекции, практические занятия, самостоятельная работа обучающегося, курсовое проектирование.

Программой дисциплины предусмотрены следующие виды контроля: текущий контроль успеваемости, промежуточная аттестация в форме экзамена.

Общая трудоемкость освоения дисциплины составляет 6 зачетных единиц, 216 часов.

Язык обучения по дисциплине «русский»

1. Перечень планируемых результатов обучения по дисциплине

1.1. Цели преподавания дисциплины

Целью преподавания дисциплины является приобретение магистрантами знаний в области восприятия 3D-изображений зрительной системой человека, методов формирования и устройств воспроизведения 3D-изображений, методов конвертации 2Dизображений и видео в 3D, а также приобретение навыков и опыта самостоятельной работы по конвертации 2D-изображений и видео в 3D.

1.2. Дисциплина входит в состав части, формируемой участниками образовательных отношений, образовательной программы высшего образования (далее – ОП ВО).

1.3. Перечень планируемых результатов обучения по дисциплине, соотнесенных с планируемыми результатами освоения ОП ВО.

В результате изучения дисциплины обучающийся должен обладать следующими компетенциями или их частями. Компетенции и индикаторы их достижения приведены в таблине 1.

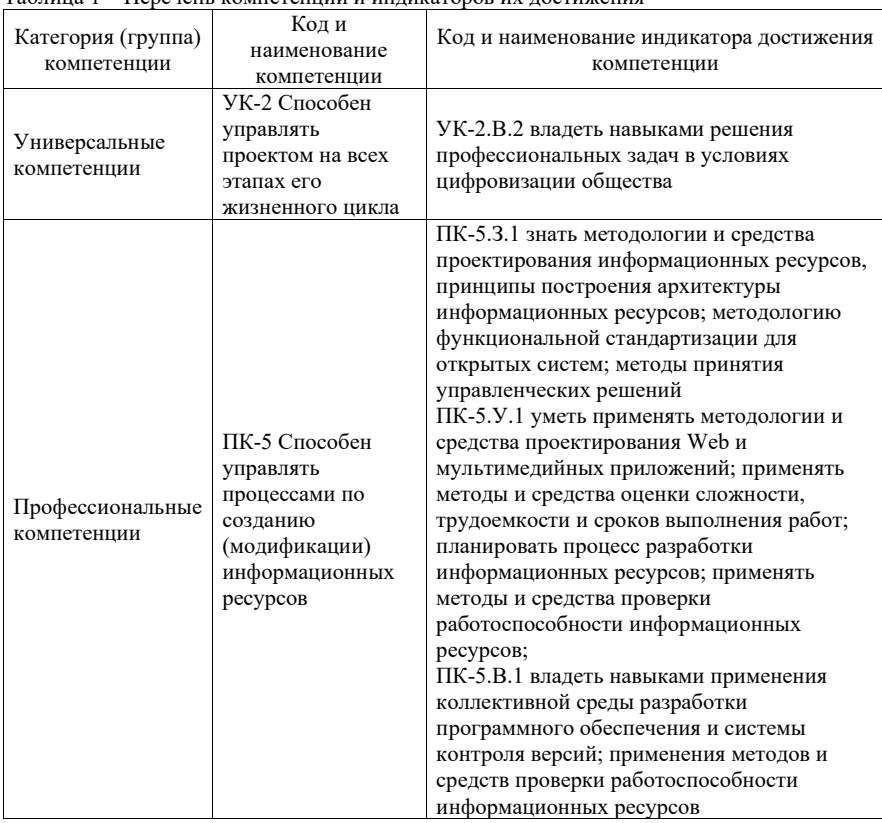

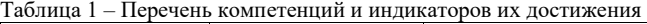

2. Место дисциплины в структуре ОП

Дисциплина может базироваться на знаниях, ранее приобретенных обучающимися при изучении следующих дисциплин:

« Методология научного познания»,

#### « Инженерия информационных систем».

Знания, полученные при изучении материала данной дисциплины, имеют как самостоятельное значение, так и могут использоваться при изучении других дисциплин: « Технологии проектирования информационных систем и технологий».

## 3. Объем и трудоемкость дисциплины

Данные об общем объеме дисциплины, трудоемкости отдельных видов учебной работы по дисциплине (и распределение этой трудоемкости по семестрам) представлены в таблице 2.

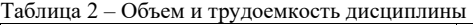

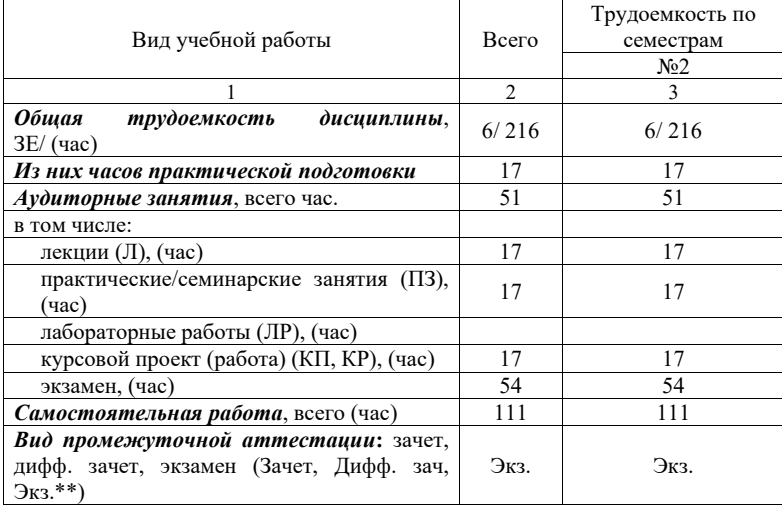

Примечание: \*\*кандидатский экзамен

### 4. Содержание дисциплины

4.1. Распределение трудоемкости дисциплины по разделам и видам занятий.

Разделы дисциплины и их трудоемкость приведены в таблице 3.

Таблица 3 – Разделы дисциплины, их трудоемкость

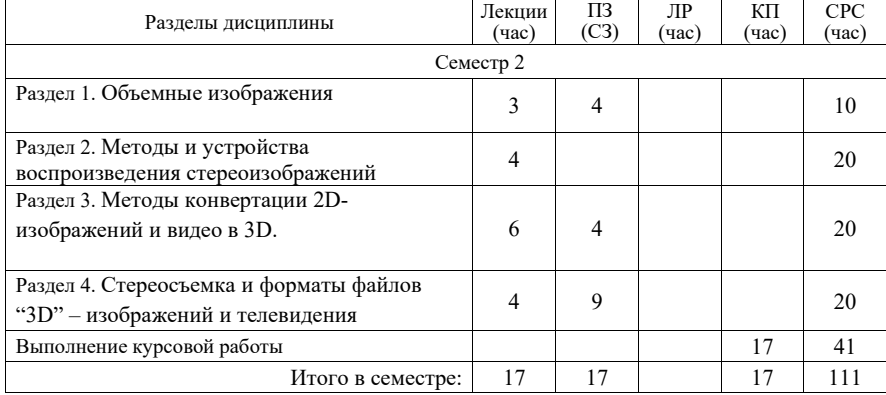

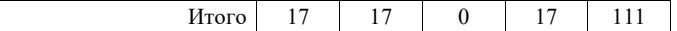

Практическая подготовка заключается в непосредственном выполнении обучающимися определенных трудовых функций, связанных с будущей профессиональной деятельностью.

4.2. Содержание разделов и тем лекционных занятий.

Содержание разделов и тем лекционных занятий приведено в таблице 4.

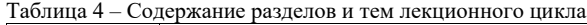

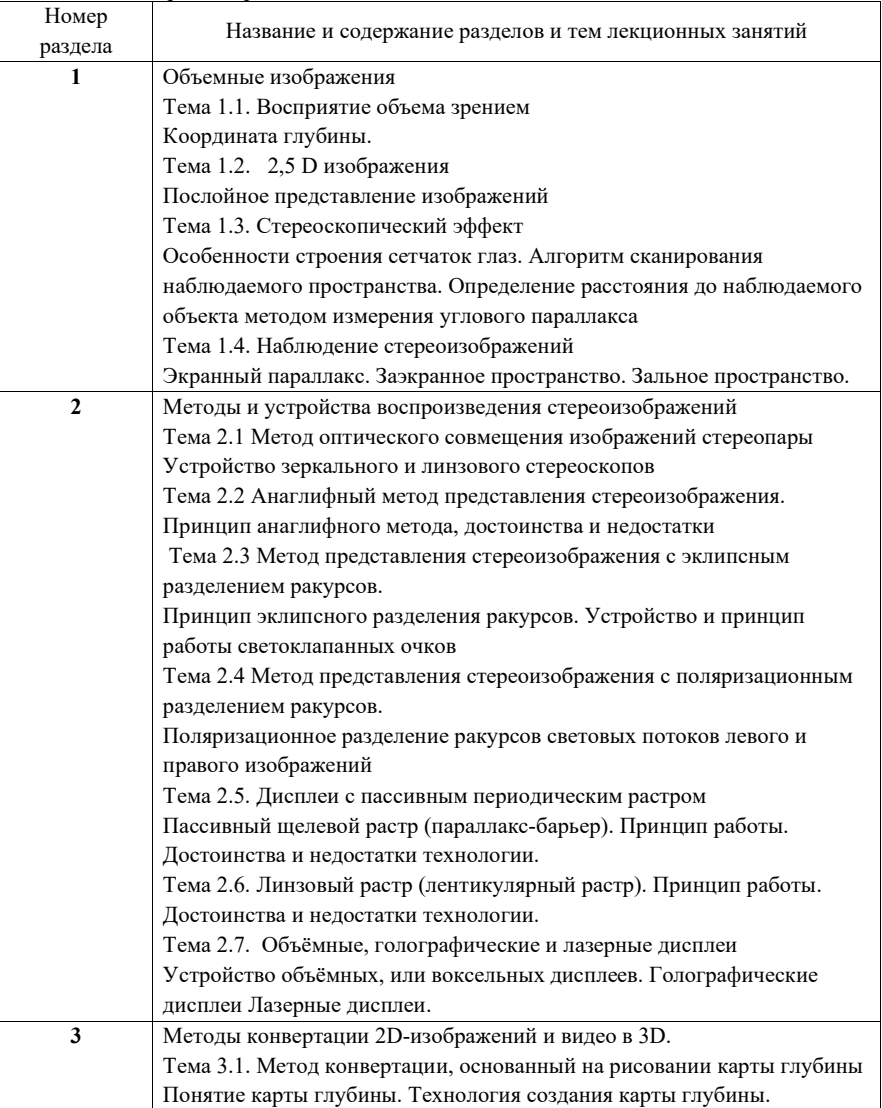

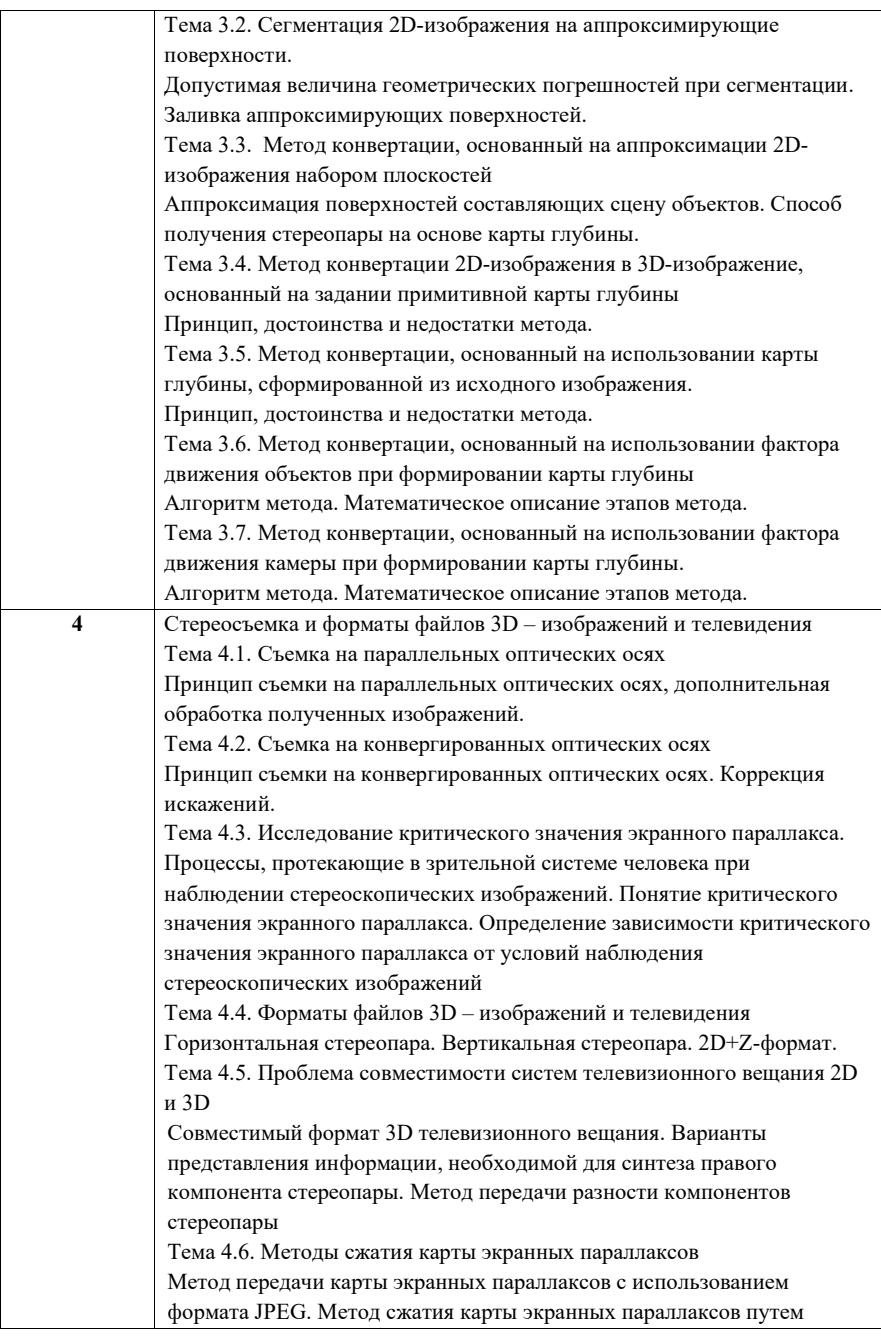

сокращения количества разрядов кода. Метод передачи карты экранных параллаксов путем сокращения плотности отсчетов.

4.3. Практические (семинарские) занятия

Темы практических занятий и их трудоемкость приведены в таблице 5.

#### Таблица 5 – Практические занятия и их трудоемкость

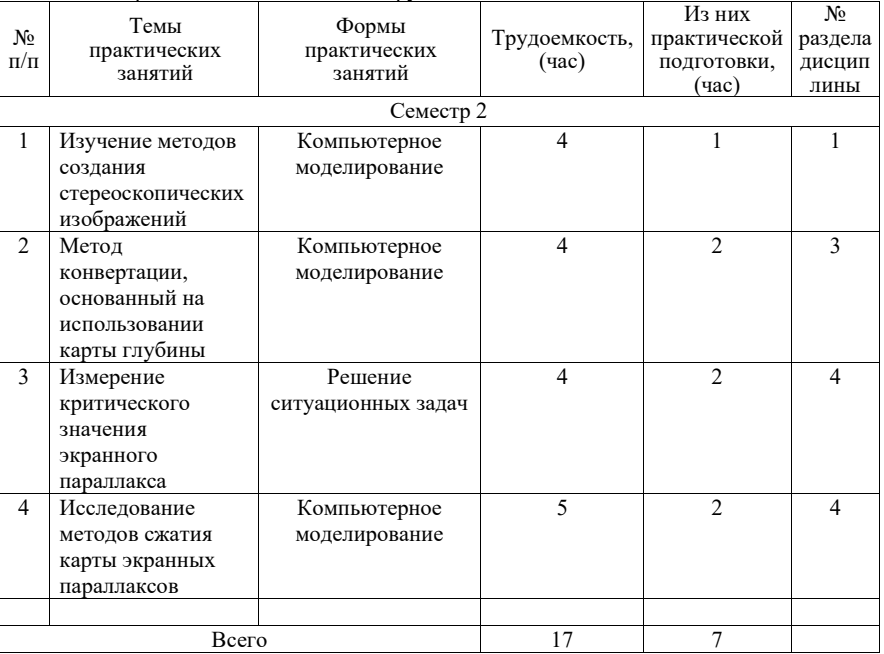

## 4.4. Лабораторные занятия

Темы лабораторных занятий и их трудоемкость приведены в таблице 6.

## Таблица 6 – Лабораторные занятия и их трудоемкость

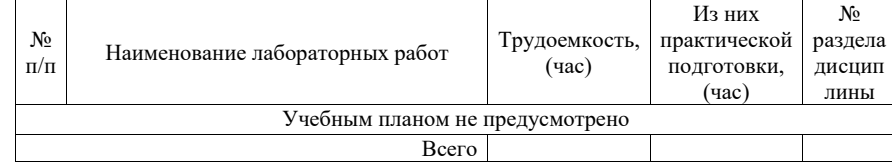

4.5. Курсовое проектирование/ выполнение курсовой работы

Цель курсовой работы: формирование навыков конвертации цифрового видео из 2Dформата в 3D.

Часов практической подготовки: 10

Примерные темы заданий на курсовую работу приведены в разделе 10 РПД.

# 4.6. Самостоятельная работа обучающихся

Виды самостоятельной работы и ее трудоемкость приведены в таблице 7.

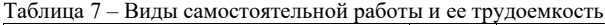

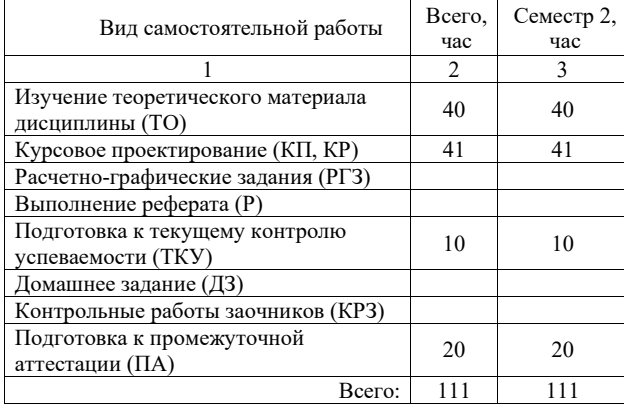

5. Перечень учебно-методического обеспечения для самостоятельной работы обучающихся по дисциплине (модулю) Учебно-методические материалы для самостоятельной работы обучающихся указаны в п.п. 7-11.

6. Перечень печатных и электронных учебных изданий Перечень печатных и электронных учебных изданий приведен в таблице 8. Таблица 8– Перечень печатных и электронных учебных изданий

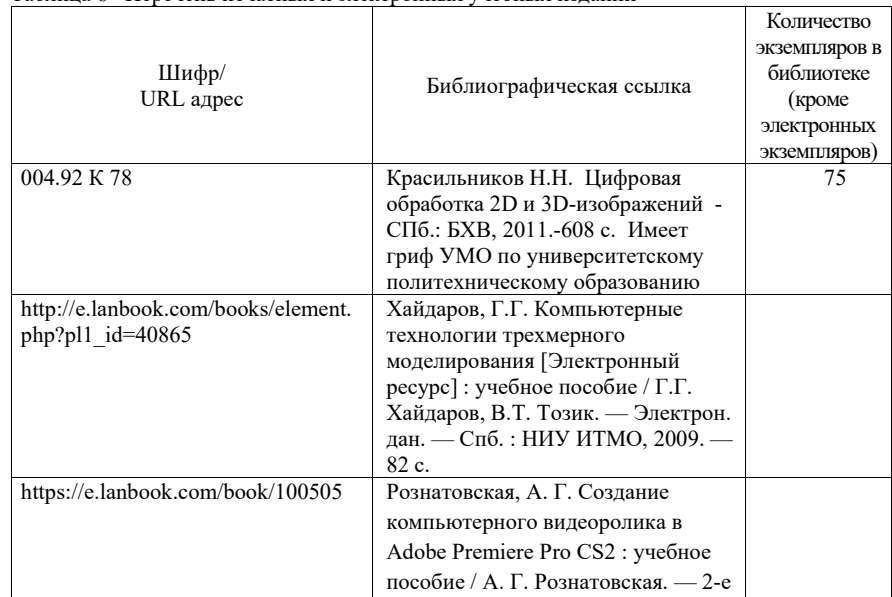

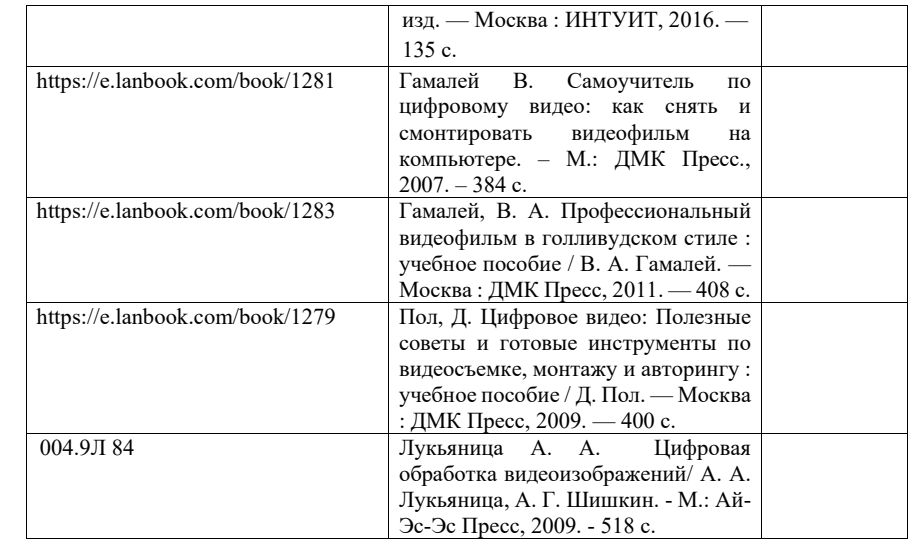

7. Перечень электронных образовательных ресурсов

информационно-телекоммуникационной сети «Интернет»<br>6 электронных образовательных ресурсов информационно-Перечень электронных образовательных ресурсов телекоммуникационной сети «Интернет», необходимых для освоения дисциплины приведен в таблице 9.

Таблица 9 – Перечень электронных образовательных ресурсов информационнотелекоммуникационной сети «Интернет»

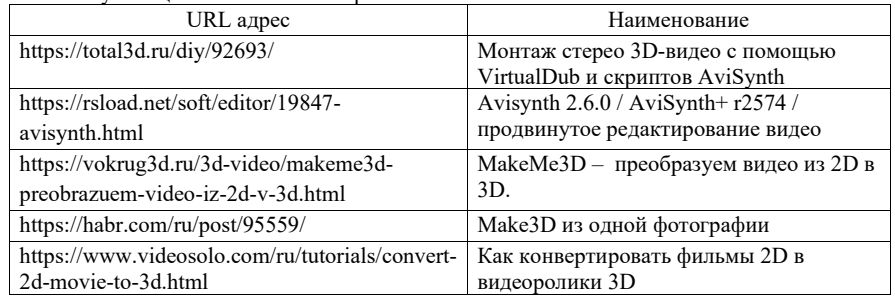

### 8. Перечень информационных технологий

8.1. Перечень программного обеспечения, используемого при осуществлении образовательного процесса по дисциплине.

Перечень используемого программного обеспечения представлен в таблице 10.

Таблица 10– Перечень программного обеспечения

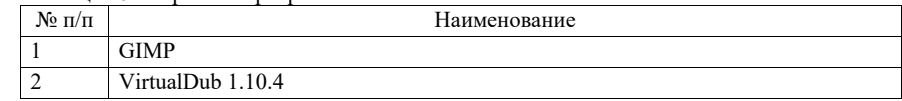

8.2. Перечень информационно-справочных систем,используемых при осуществлении образовательного процесса по дисциплине

Перечень используемых информационно-справочных систем представлен в таблице 11.

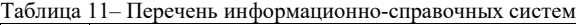

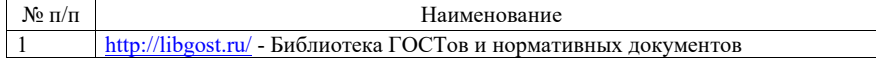

#### 9. Материально-техническая база

Состав материально-технической базы, необходимой для осуществления образовательного процесса по дисциплине, представлен в таблице12.

### Таблица 12 – Состав материально-технической базы

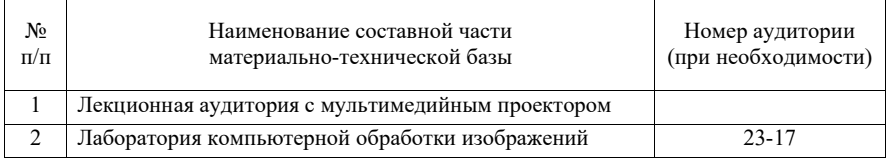

# 10. Оценочные средства для проведения промежуточной аттестации

10.1. Состав оценочных средствдля проведения промежуточной аттестации обучающихся по дисциплине приведен в таблице 13.

Таблица 13 – Состав оценочных средств для проведения промежуточной аттестации

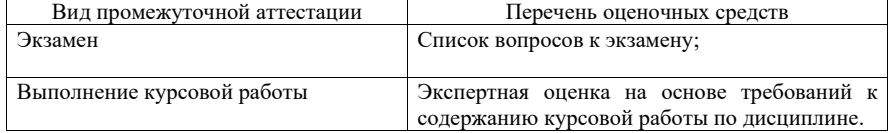

10.2. В качестве критериев оценки уровня сформированности (освоения) компетенций обучающимися применяется 5-балльная шкала оценки сформированности компетенций, которая приведена в таблице 14. В течение семестра может использоваться 100-балльная шкала модульно-рейтинговой системы Университета, правила использования которой, установлены соответствующим локальным нормативным актом ГУАП.

Таблица 14 –Критерии оценки уровня сформированности компетенций

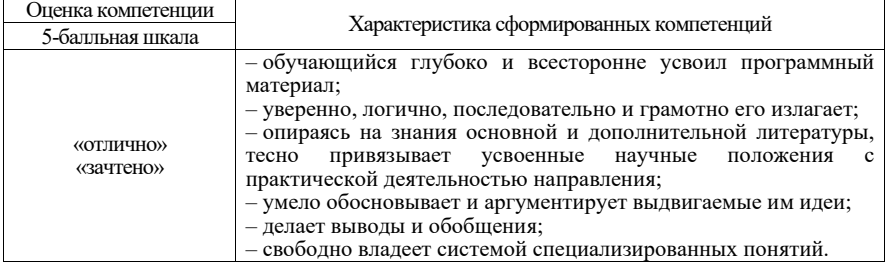

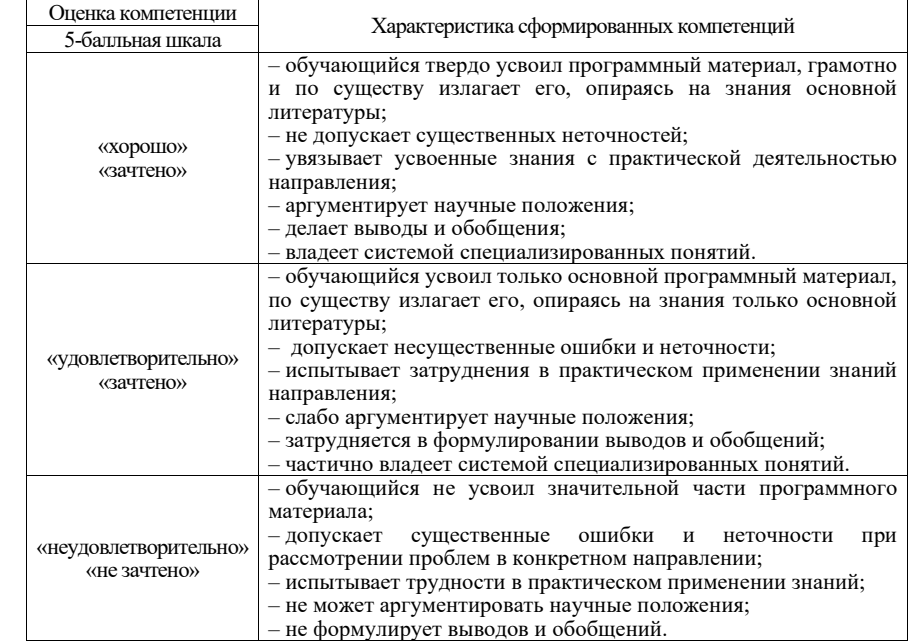

10.3. Типовые контрольные задания или иные материалы.

Вопросы (задачи) для экзамена представлены в таблице 15.

# Таблица 15 – Вопросы (задачи) для экзамена

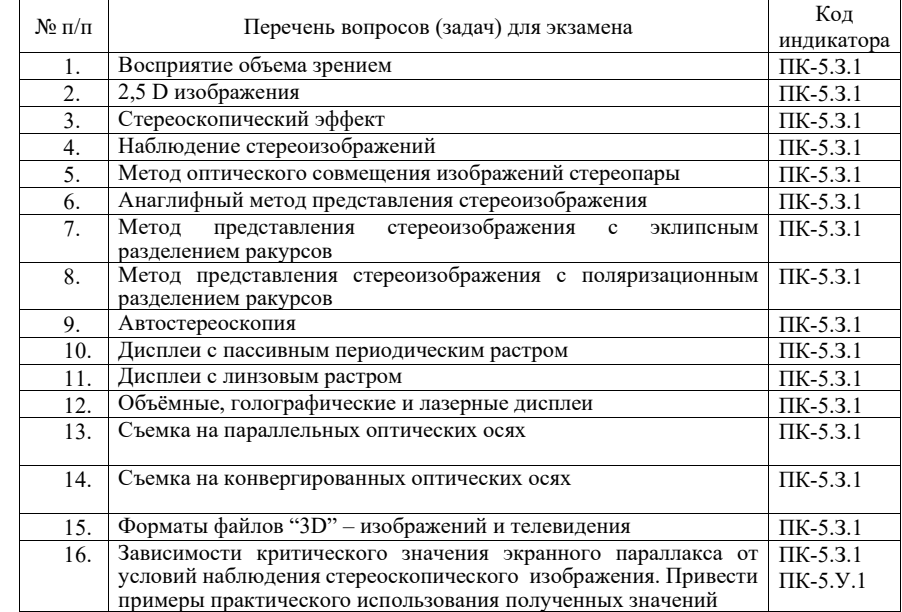

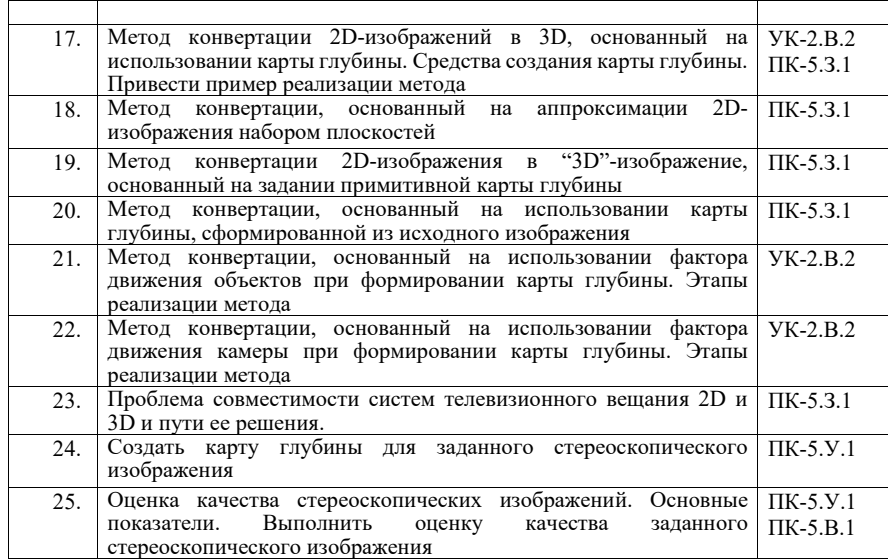

Вопросы (задачи) для зачета / дифф. зачета представлены в таблице 16. Таблица 16 – Вопросы (задачи) для зачета / дифф. зачета

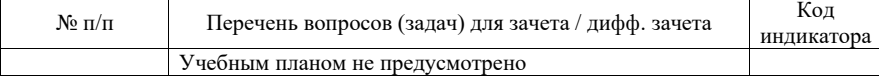

Перечень тем для курсового проектирования/выполнения курсовой работы представлены в таблице 17.

Таблица 17 – Перечень тем для курсового проектирования/выполнения курсовой работы

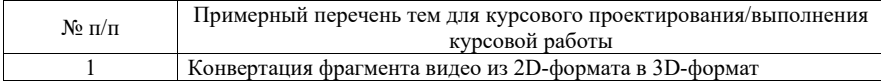

Вопросы для проведения промежуточной аттестации в виде тестирования представлены в таблице 18.

#### Таблица 18 – Примерный перечень вопросов для тестов

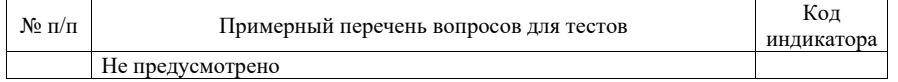

Перечень тем контрольных работ по дисциплине обучающихся заочной формы обучения, представлены в таблице 19.

#### Таблица 19 – Перечень контрольных работ

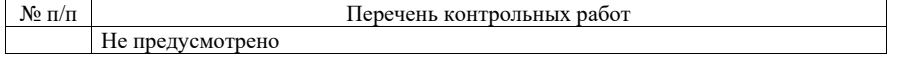

10.4. Методические материалы, определяющие процедуры оценивания индикаторов, характеризующих этапы формирования компетенций, содержатся в локальных нормативных актах ГУАП, регламентирующих порядок и процедуру проведения текущего контроля успеваемости и промежуточной аттестации обучающихся ГУАП.

11. Методические указания для обучающихся по освоению дисциплины

11.1. Методические указания для обучающихся по освоению лекционного материала

Основное назначение лекционного материала – логически стройное, системное, глубокое и ясное изложение учебного материала. Назначение современной лекции в рамках дисциплины не в том, чтобы получить всю информацию по теме, а в освоении фундаментальных проблем дисциплины, методов научного познания, новейших достижений научной мысли. В учебном процессе лекция выполняет методологическую, организационную и информационную функции. Лекция раскрывает понятийный аппарат конкретной области знания, её проблемы, дает цельное представление о дисциплине, показывает взаимосвязь с другими дисциплинами.

Планируемые результаты при освоении обучающимися лекционного материала:

 получение современных, целостных, взаимосвязанных знаний, уровень которых определяется целевой установкой к каждой конкретной теме;

получение опыта творческой работы совместно с преподавателем;

 развитие профессионально-деловых качеств, любви к предмету и самостоятельного творческого мышления.

появление необходимого интереса, необходимого для самостоятельной работы;

 получение знаний о современном уровне развития науки и техники и о прогнозе их развития на ближайшие годы;

 научиться методически обрабатывать материал (выделять главные мысли и положения, приходить к конкретным выводам, повторять их в различных формулировках);

получение точного понимания всех необходимых терминов и понятий.

Лекционный материал может сопровождаться демонстрацией слайдов и использованием раздаточного материала при проведении коротких дискуссий об особенностях применения отдельных тематик по дисциплине.

Структура предоставления лекционного материала:

изложение теоретических вопросов;

 описание методов, алгоритмов, подходов и способов к решению конкретных задач;

 обобщение изложенного материала, дающее целостное представление о предмете и изучаемой науке;

ответы на возникшие вопросы по темам лекций.

11.2. Методические указания для обучающихся по прохождению практических занятий

Практическое занятие является одной из основных форм организации учебного процесса, заключающаяся в выполнении обучающимися под руководством преподавателя комплекса учебных заданий с целью усвоения научно-теоретических основ учебной дисциплины, приобретения умений и навыков, опыта творческой деятельности.

Целью практического занятия для обучающегося является привитие обучающимся умений и навыков практической деятельности по изучаемой дисциплине.

Планируемые результаты при освоении обучающимся практических занятий:

 закрепление, углубление, расширение и детализация знаний при решении конкретных задач;

 развитие познавательных способностей, самостоятельности мышления, творческой активности;

 овладение новыми методами и методиками изучения конкретной учебной дисциплины;

 выработка способности логического осмысления полученных знаний для выполнения заданий;

 обеспечение рационального сочетания коллективной и индивидуальной форм обучения.

#### Требования к проведению практических занятий

Практические занятия проводятся фронтально. После ознакомления с теоретическим материалом и получения индивидуального задания студенты приступают к его выполнению. По завершении работы студенты представляют результат выполнения задания на экране монитора, отвечают на вопросы преподавателя и оформляют отчет.

11.3. Методические указания для обучающихся по прохождению курсового проектирования/выполнения курсовой работы

Курсовой проект/ работа проводится с целью формирования у обучающихся опыта комплексного решения конкретных задач профессиональной деятельности.

Курсовой проект/ работа позволяет обучающемуся сформировать навыки и получить опыт конвертации цифрового видео из 2D-формата в 3D, научиться выбирать и использовать приложения для решения поставленной задачи.

Каждый студент должен самостоятельно выбрать фрагмент цифрового видео длительностью от 3 до 5 минут и выполнить его конвертацию из 2D-формата в 3D-формат. На проверку должны быть представлены 3D-видеофайл в форматах avi либо mp4, а также пояснительная записка.

#### Структура пояснительной записки курсового проекта/ работы

#### Введение

1. Выбор приложения для монтажа и редактирования видео на основе обзора имеющихся приложений.

2. Выбор приложения, выполняющего конвертацию видео из 2D-формата в 3Dформат, на основе обзора имеющихся приложений.

3. Описание технологии конвертации 2D - видео.

(отразить вопросы выбора фрагмента видео, процесса конвертации, выбора параметров конвертации, оценки качества конвертации отдельных сцен с анализом полученного результата).

Заключение

Список использованных источников

В результате выполнения курсовой работы должны быть представлены видеофайл и пояснительная записка объемом 15-20 страниц.

#### Требования к оформлению пояснительной записки курсового проекта/ работы

Пояснительная записка должна быть проиллюстрирована скриншотами отдельных кадров видео и интерфейса используемой программы, показывающими настройки ее параметров.

Оформление пояснительной записки следует выполнять в соответствии с требованиями ГОСТ 7.32 – 2017, представленными на сайте ГУАП https://guap.ru/standart/doc.

11.4. Методические указания для обучающихся по прохождению самостоятельной работы

В ходе выполнения самостоятельной работы, обучающийся выполняет работу по заданию и при методическом руководстве преподавателя, но без его непосредственного участия.

В процессе выполнения самостоятельной работы, у обучающегося формируется целесообразное планирование рабочего времени, которое позволяет им развивать умения и навыки в усвоении и систематизации приобретаемых знаний, обеспечивает высокий уровень успеваемости в период обучения, помогает получить навыки повышения профессионального уровня.

Методическим материалом, направляющим самостоятельную работу обучающихся, является учебно-методический материал по дисциплине.

11.5. Методические указания для обучающихся по прохождению текущего контроля успеваемости.

Текущий контроль успеваемости предусматривает контроль качества знаний обучающихся, осуществляемого в течение семестра с целью оценивания хода освоения дисциплины.

Система оценок при проведении текущего контроля осуществляется в соответствии с требованиями Положений «О текущем контроле успеваемости и промежуточной аттестации студентов и аспирантов ГУАП, обучающихся по образовательным программам высшего образования» и «О модульно-рейтинговой системе оценки качества учебной работы студентов в ГУАП». Результаты текущего контроля успеваемости учитываются при проведении промежуточной аттестации наряду с ответами на экзаменационные вопросы, поскольку отражают сформированность перечисленных в табл. 1 компетенций, с точки зрения приобретенных умений и навыков.

11.6. Методические указания для обучающихся по прохождению промежуточной аттестации.

Промежуточная аттестация обучающихся предусматривает оценивание промежуточных и окончательных результатов обучения по дисциплине. Она включает в себя:

 экзамен – форма оценки знаний, полученных обучающимся в процессе изучения всей дисциплины или ее части, навыков самостоятельной работы, способности применять их для решения практических задач. Экзамен, как правило, проводится в период экзаменационной сессии и завершается аттестационной оценкой «отлично», «хорошо», «удовлетворительно», «неудовлетворительно».

Система оценок при проведении промежуточной аттестации осуществляется в соответствии с требованиями Положений «О текущем контроле успеваемости и промежуточной аттестации студентов ГУАП, обучающихся по программы высшего образования» и «О модульно-рейтинговой системе оценки качества учебной работы студентов в ГУАП».

# Лист внесения изменений в рабочую программу дисциплины

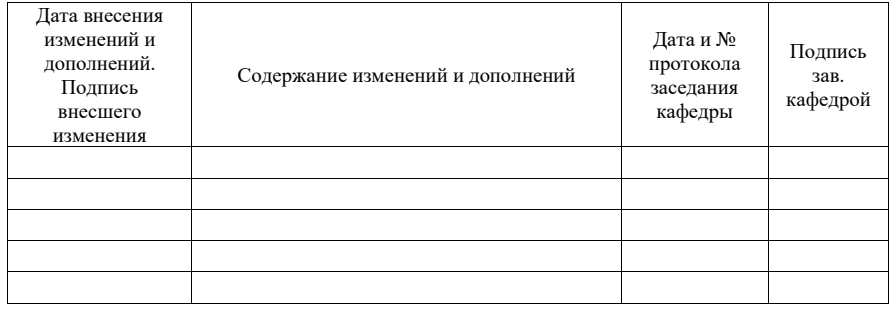